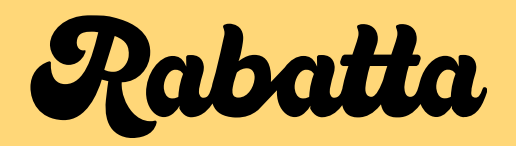

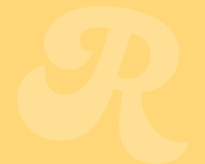

## Intro

Our browser extension is designed to enhance consumers online shopping experience by seamlessly integrating affiliate links where applicable. We believe in being upfront about these activations, ensuring you know precisely how they work and what benefits they bring to both you and our company. In the following sections, we will outline the criteria for affiliate link activation, the types of links we use, and the steps we take to maintain transparency and integrity in our operations.

## When do we activate affiliate links?

- 1 When opening the extension 2 When searching for discount codes
- 3 When pressing our SERP link

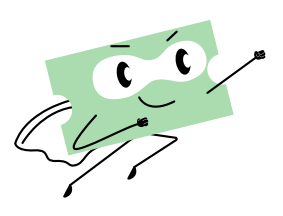

In general, we only activate affiliate links when a user interacts positively with the extension with the intent to use it. Meaning that closing rabatta (x) or going back  $(-)$  will not activate any links.

We open the link in a new tab that is not in focus, so the user is not interrupted in their shopping process.

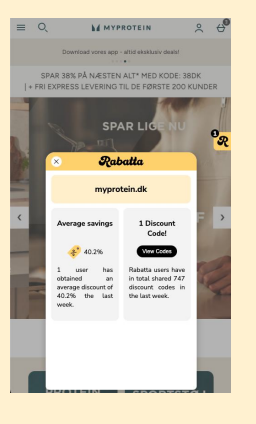

## 1. When opening the extension 1. When searching for discount codes

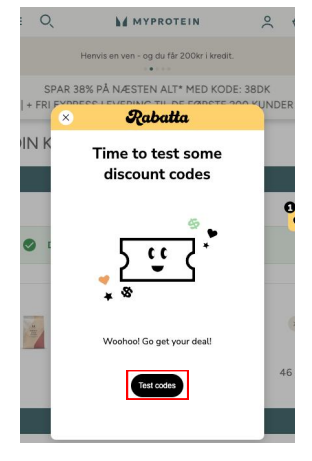

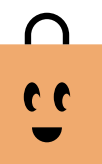

3. When pressing our SERP link

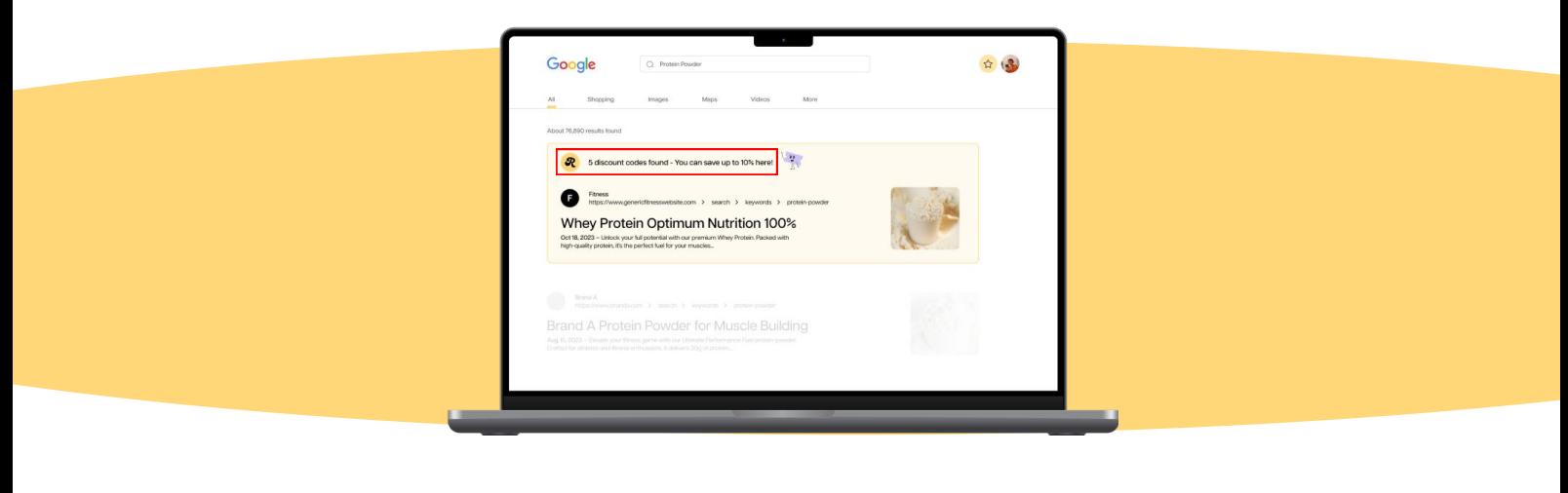